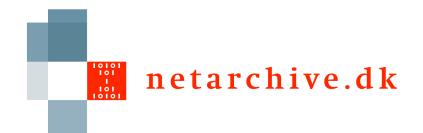

#### **Distributed Installation**

Lars Clausen Netarkivet

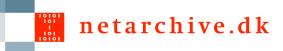

# Why distributed install?

- Additional resources
- Redundancy
- Geographical distribution
- Protection from attacks/sabotage
- Protection from systematic failure
- Partial upgrades

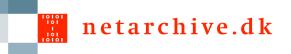

## Applications

- Basic building block
- Each application runs in a separate JVM
- Settings files may be shared
- Each application must have own JMX ports, log files
  - Can be set on command line

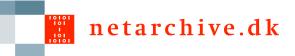

## "Typical" arrangements

- Bitarchive separately
- Central server for harvestdefinition, arcrepository
- Index server with viewerproxy
- Harvestcontroller with sidekick

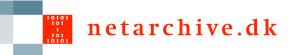

#### Locations

- Abstract term for copy of archive
- Each application belongs to a location
- Only really matters for bitarchive and bitarchivemonitor
- Batch jobs can be sent to either location
- Location-agnostic batch jobs can be sent to the faster location

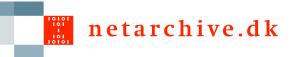

#### Settings

- Location: archive.arcrepository.\*, archive.bitarchive.thisLocation, archive.bitarchive.thisCredentials
- Viewerproxy: viewerproxy.hostname
- JMS: common.jms.broker
- RemoteFile: common.remoteFile.\*
- Mail: common.notifications.\*, common.mail

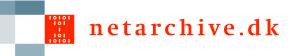

#### Ports

- JMS Broker: 7676, 33700 to broker machine
- FTP/HTTP RemoteFile (multiple places)
- Web GUI (incoming)
- Mail (outgoing)
- JMX+RMI (to monitor machine)
- ViewerProxy (incoming)

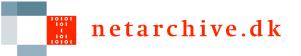

### JMX

- Used for monitoring only (so far)
- Each application has two JMX ports:
  - <jmxport> for JMX messages
  - <jmxport>+100 for RMI
- Logging MBeans accessible for last 100 logs

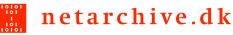

# Startup order and machine dependencies

- Few startup dependencies thanks to JMS
- HarvestController before SideKick
- ArcRepository on same machine as BitPreservation
- Bitarchives before BitarchiveMonitor

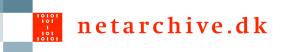

## Shutdown and restart

- Must applications can be killed
  - Harvesters will not resume a job
  - Batch runs will be aborted and not return
- When restarting, clear the JMS queues
  - Deserialization errors
  - Old messages no longer pertinent

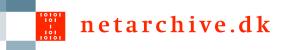

## Using a proxy for the proxy

- Authentication proxy before viewerproxy
- Provides log of who saw what
- Legal requirement
- Simple